## MPI-Prozesse und Shell-Variablen

## 01.05.2024 20:44:15

## **FAQ-Artikel-Ausdruck**

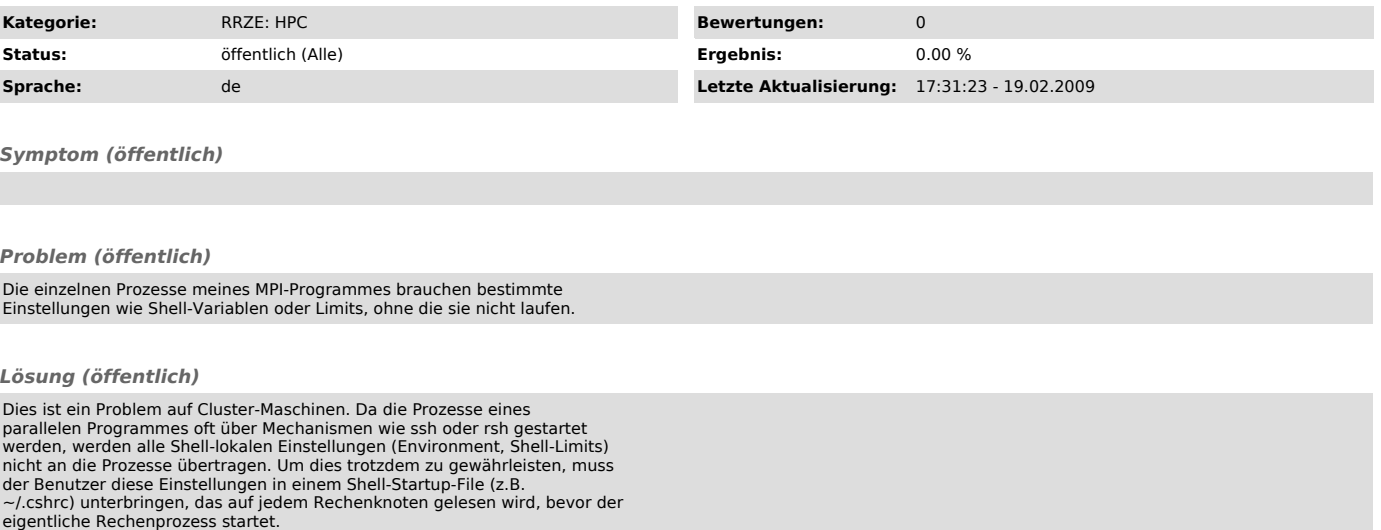

Typische Kandidaten für dieses Problem sind:

\* OMP\_NUM\_THREADS<br>\* LD\_LĪBRARY\_PATH (bei dynamisch gelinkten Programmen)<br>\* das Stacklimit der Login-Shell